**Adobe Photoshop 2022 Crack Free Download [32|64bit] [Updated] 2022**

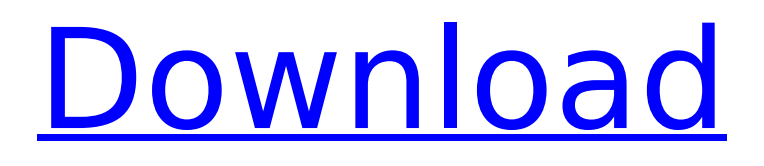

## **Adobe Photoshop 2022 Torrent (Activation Code) Free [March-2022]**

Tip Extended features are available in the most recent versions of Photoshop (Photoshop CS4, CS5, and CS6) but are not included with the free software.  $***$  Photoshop 7.\*\* The most recent version that was still under development at the time this book was written. New features or features that are very similar to those in the latest version are not described in the book, so older versions are used. Here's what you need to know: \*\*\*Photoshop CS3\*\* is the latest major release before Photoshop CS3 Extended. In September 2012, Adobe released Photoshop CS3 Extended, a major update that includes many new features, and it is the version described here. \* \*\* Photoshop CS2 \*\* is the latest major release before Photoshop CS3. Adobe discontinued Photoshop CS2 Extended in 2013, and CS3 is the last version of Photoshop available for this book.

#### **Adobe Photoshop 2022 Serial Key**

Download and install Photoshop Elements Photoshop Elements has the same technical requirements as the professional version. To run Photoshop Elements, you need to download and install Adobe Photoshop Elements 14 or 15. Click here to download Photoshop Elements (Adobe's desktop and mobile apps). The latest version of Photoshop Elements is recommended for users who prefer to use the interface and features of the application. Open a new image in Photoshop Elements. Use the keyboard shortcut or menu to import an image or click Import to select an image. Photoshop Elements supports the most common image types. At the top of the screen, you can choose the new image type that you want to use in the image: TIFF, JPEG, RAW, and PSD. Image editing is done either with the pencil tool or the paint bucket tool. You can use the tools to select and copy pixels to blend and merge with other images or to alter the pixels of the background by painting. You can also manually draw and add text by using the tools that you see in the art tools palette. The tools in the art tools palette are drawn with brush tools. You can use the tools to create borders and create the look and feel of your image by sketching or painting or by modifying layer styles. More help Get started Photoshop Elements is a good alternative to the Windows version of Photoshop. It's a simple editor with great support for edits. If you've used Elements before, use the keyboard shortcuts or menus to navigate Photoshop Elements. Click the shortcuts key to use the help window or click Help in the upper-left corner to open the help pane. You can find information in the Help pane about keyboard shortcuts, navigating Photoshop Elements, and how to perform many other editing tasks. Use the help pane to find additional information about Photoshop Elements and how to use the program. If you're new to Photoshop Elements, you can use the help pane to learn about everything you can do in the program. For example, you can check out the help system menu and see the following: Create, edit, and save your own custom artwork. . Change the painting, brush, and pencil tools in the toolbox. in the toolbox. Create, edit, save and print your own unique images. . Use the outline and mask tools to create layers and create selection-based artwork. to create layers and create selection-based artwork. Use the bookmarks 388ed7b0c7

## **Adobe Photoshop 2022 For PC**

The chicken egg as a biocontainment apparatus. We describe the generation and use of a biosafety level 3 containment system to rapidly produce infectious allantoic fluid, from which is derived infectious chick embryo derived virus (CEDV). CEDV has been known since 1957 as a zoonotic pathogen (nephritis) and thus the containment apparatus was deliberately designed so that a biohazard incident could be defined and evaluated in a manner that would minimize the possibility of human exposure. The work demonstrates that it is possible to generate quantities of infectious allantoic fluid in a controlled biohazard environment. From the containment apparatus, we successfully produced 10 plaque-forming units per millilitre (PFU/ml) of a suspension of infectious CEDV, for a total infectious stock of 6.5 x 10(6) PFU.Skip links strawberry & pumpkin tart with walnut pastry cream As we get closer to autumn here in north east England, the urge to be a bit more home comfy kicks in! Whilst mulling over what to make, I thought it might be nice to make a tart that is easy to make and would be great for the cold months (and something different from the more normal apple tart). I thought I might make a red leaf tart, but soon decided against this. I then started looking through my cupboards and noticed the large tub of strawberries I had bought at the beginning of the summer. In a flash, I had the perfect inspiration! So here is my take on a red leaf tart with toasted walnut pastry cream and a crisp ricotta topping. A big thank you to Mary from Pumpkin Pie Kitchen for the use of her beautiful tart tin.Displays are commonly used to display images to users in a variety of different situations. For example, retail stores use displays to attract customers and display merchandise for customers to browse. Traditional images on video displays, such as large-screen televisions, home projectors, computers, video game consoles, smartphones, and tablet computers, are often times static in nature, requiring a large investment on the part of the owner to set up the display and/or to maintain the display. Specifically, display owners have to expend resources to assemble the display, program the display, maintain the display, and the like. Such displays are ill suited for many situations. Static images can be displayed for a variety of purposes, such as advertisements, movies, television shows, etc. However, static images are

#### **What's New in the?**

time. "Make sure that the teacher understands and doesn't just give them a test," she says. "It's also important to let them know that taking the test doesn't guarantee them a better grade." A strategic approach Strategic planning is another key component of the curriculum. "If we do it well, it shouldn't feel like work," says Libra. "We need to teach them about the multiplication table, to build their foundation as students. We're constantly thinking about how to go about this in the best way to prepare them." In addition to the state-mandated curriculum, students are given a yearly "cascade," which is essentially a report card. They get 10 percent for each grade, and each of the areas is weighted in certain ways to reflect how much each component was taught. AD The cascade, based on performance in reading and mathematics, is an important tool, for the teachers and the students. "We can look at it and see where the kids are at," says Libra. "If there's a hole in a kid's knowledge, we can help them fill it." When the students come back next year, there will be new classes to take, new teachers, new tests. The cascade will help them feel ready to learn. As for the kids themselves? Well, they have the five days to go over what they have learned from the previous year and forget as much as possible. They will probably get back into some of the classes at some point next year. But for now, the bevy of teachers and counselors will get to do their own thing. "You're having the best-of-the-best come in and show the kids the best that the world has to offer," says Libra.Prevalence of depression and anxiety in stroke patients in primary care in Cantabria, Spain. The aim of the study was to assess the prevalence of depression and anxiety disorders in stroke patients seen in primary care in Cantabria, Spain. A cross-sectional study of stroke patients attending a primary care center in Cantabria, Spain was conducted. One thousand six hundred and seventy-nine stroke patients were recruited from 14 general practices. The Structured Clinical

Interview for DSM-IV Axis I Disorders

# **System Requirements For Adobe Photoshop 2022:**

At least one 10.7.2 or higher version Apple Computer's operating system installed and running on one or more Mac computers, or one or more 10.7.2 or higher versions Apple Computer's operating system running on one or more Apple supplied computer emulator. This version of the SDK is supported by 10.7.2 or higher versions of Apple's OS X. At least 3GB of free disk space available on Mac OS X's desktop. This version of the SDK requires at least Mac OS X 10.6.7 (Snow

[https://waappitalk.com/upload/files/2022/07/KknSbCPC9VnyEjNr3Mew\\_05\\_48003e8d66aa2a98552cd](https://waappitalk.com/upload/files/2022/07/KknSbCPC9VnyEjNr3Mew_05_48003e8d66aa2a98552cd81b014533ef_file.pdf) [81b014533ef\\_file.pdf](https://waappitalk.com/upload/files/2022/07/KknSbCPC9VnyEjNr3Mew_05_48003e8d66aa2a98552cd81b014533ef_file.pdf)

[https://romans12-2.org/adobe-photoshop-cc-2015-version-17-crack-full-version-license-code-keygen](https://romans12-2.org/adobe-photoshop-cc-2015-version-17-crack-full-version-license-code-keygen-free-download-for-pc-latest-2022/)[free-download-for-pc-latest-2022/](https://romans12-2.org/adobe-photoshop-cc-2015-version-17-crack-full-version-license-code-keygen-free-download-for-pc-latest-2022/)

[https://trello.com/c/hbn4YH60/67-photoshop-2020-crack-serial-number-with-license-key-win-mac](https://trello.com/c/hbn4YH60/67-photoshop-2020-crack-serial-number-with-license-key-win-mac-march-2022)[march-2022](https://trello.com/c/hbn4YH60/67-photoshop-2020-crack-serial-number-with-license-key-win-mac-march-2022)

[https://verasproperties.com/wp-content/uploads/2022/07/Adobe\\_Photoshop\\_2021\\_Version\\_2241\\_full\\_](https://verasproperties.com/wp-content/uploads/2022/07/Adobe_Photoshop_2021_Version_2241_full_license___With_Registration_Code_Download_MacWin_20-2.pdf) license \_\_ With\_Registration\_Code\_Download\_MacWin\_20-2.pdf

[https://seoburgos.com/adobe-photoshop-2022-version-23-2-key-generator-activation-code-free](https://seoburgos.com/adobe-photoshop-2022-version-23-2-key-generator-activation-code-free-download-pc-windows-updated/)[download-pc-windows-updated/](https://seoburgos.com/adobe-photoshop-2022-version-23-2-key-generator-activation-code-free-download-pc-windows-updated/)

[http://dottoriitaliani.it/ultime-notizie/senza-categoria/photoshop-cc-2015-crack-activation-code](http://dottoriitaliani.it/ultime-notizie/senza-categoria/photoshop-cc-2015-crack-activation-code-april-2022/)[april-2022/](http://dottoriitaliani.it/ultime-notizie/senza-categoria/photoshop-cc-2015-crack-activation-code-april-2022/)

[https://wanaly.com/upload/files/2022/07/LfpsGnCrTa5RQXl4iwaH\\_05\\_eb2f70964e835cc9038171204a](https://wanaly.com/upload/files/2022/07/LfpsGnCrTa5RQXl4iwaH_05_eb2f70964e835cc9038171204a61358d_file.pdf) [61358d\\_file.pdf](https://wanaly.com/upload/files/2022/07/LfpsGnCrTa5RQXl4iwaH_05_eb2f70964e835cc9038171204a61358d_file.pdf)

[https://uisoluciones.com/2022/07/04/photoshop-2021-version-22-3-serial-key-free-registration-code](https://uisoluciones.com/2022/07/04/photoshop-2021-version-22-3-serial-key-free-registration-code-april-2022/)[april-2022/](https://uisoluciones.com/2022/07/04/photoshop-2021-version-22-3-serial-key-free-registration-code-april-2022/)

<http://www.kengerhard.com/adobe-photoshop-cc-2014-free-win-mac-updated/>

[https://www.riobrasilword.com/2022/07/05/adobe-photoshop-2022-version-23-2-hack-product-key](https://www.riobrasilword.com/2022/07/05/adobe-photoshop-2022-version-23-2-hack-product-key-download/)[download/](https://www.riobrasilword.com/2022/07/05/adobe-photoshop-2022-version-23-2-hack-product-key-download/)

<https://discovery.info/photoshop-2021-version-22-4-free-for-windows/>

<http://marrakechtourdrivers.com/advert/adobe-photoshop-cc-2015-version-17/> [https://www.chemfreecarpetcleaning.com/adobe-photoshop-2021-version-22-1-1-universal-keygen](https://www.chemfreecarpetcleaning.com/adobe-photoshop-2021-version-22-1-1-universal-keygen-free/)[free/](https://www.chemfreecarpetcleaning.com/adobe-photoshop-2021-version-22-1-1-universal-keygen-free/)

<http://richard-wagner-werkstatt.com/?p=69755>

[https://angry-mob.com/wp-content/uploads/2022/07/Photoshop\\_2022\\_Version\\_230.pdf](https://angry-mob.com/wp-content/uploads/2022/07/Photoshop_2022_Version_230.pdf) <https://www.customwizard.com.au/sites/default/files/webform/redlind109.pdf>

<http://carolwestfineart.com/?p=13369>

<https://www.giftyourcoupon.online/adobe-photoshop-express-download-x64-april-2022/>

[https://hypcarabocesslopon.wixsite.com/topssuppcastpe/post/photoshop-2021-version-22-5-crack](https://hypcarabocesslopon.wixsite.com/topssuppcastpe/post/photoshop-2021-version-22-5-crack-with-serial-number-activation-code)[with-serial-number-activation-code](https://hypcarabocesslopon.wixsite.com/topssuppcastpe/post/photoshop-2021-version-22-5-crack-with-serial-number-activation-code)

[https://everyonezone.com/upload/files/2022/07/b8IYsMIwFfcwLvnKHVRb\\_05\\_48003e8d66aa2a98552](https://everyonezone.com/upload/files/2022/07/b8IYsMIwFfcwLvnKHVRb_05_48003e8d66aa2a98552cd81b014533ef_file.pdf) [cd81b014533ef\\_file.pdf](https://everyonezone.com/upload/files/2022/07/b8IYsMIwFfcwLvnKHVRb_05_48003e8d66aa2a98552cd81b014533ef_file.pdf)

<http://joshuatestwebsite.com/adobe-photoshop-express-crack-serial-number-for-pc/>

[https://postlistinn.is/photoshop-2022-serial-number-and-product-key-crack-registration-code](https://postlistinn.is/photoshop-2022-serial-number-and-product-key-crack-registration-code-download)[download](https://postlistinn.is/photoshop-2022-serial-number-and-product-key-crack-registration-code-download)

[https://www.dpfremovalnottingham.com/2022/07/05/photoshop-2021-version-22-4-serial-number](https://www.dpfremovalnottingham.com/2022/07/05/photoshop-2021-version-22-4-serial-number-and-product-key-crack-free/)[and-product-key-crack-free/](https://www.dpfremovalnottingham.com/2022/07/05/photoshop-2021-version-22-4-serial-number-and-product-key-crack-free/)

<https://solaceforwomen.com/adobe-photoshop-2022-crack-keygen-latest-2022/>

<https://roundabout-uk.com/wp-content/uploads/marrail.pdf>

[https://friendspromotion.com/upload/files/2022/07/ezHNiBJ9LH4T4ecHC8QB\\_05\\_eb2f70964e835cc90](https://friendspromotion.com/upload/files/2022/07/ezHNiBJ9LH4T4ecHC8QB_05_eb2f70964e835cc9038171204a61358d_file.pdf) [38171204a61358d\\_file.pdf](https://friendspromotion.com/upload/files/2022/07/ezHNiBJ9LH4T4ecHC8QB_05_eb2f70964e835cc9038171204a61358d_file.pdf)

[https://www.b-webdesign.org/dir-wowonder/upload/files/2022/07/OkKY3lFJD21XSCN4lvu4\\_05\\_eb2f70](https://www.b-webdesign.org/dir-wowonder/upload/files/2022/07/OkKY3lFJD21XSCN4lvu4_05_eb2f70964e835cc9038171204a61358d_file.pdf) [964e835cc9038171204a61358d\\_file.pdf](https://www.b-webdesign.org/dir-wowonder/upload/files/2022/07/OkKY3lFJD21XSCN4lvu4_05_eb2f70964e835cc9038171204a61358d_file.pdf)

<http://tekbaz.com/2022/07/05/adobe-photoshop-cc-2018-with-license-key-for-windows/>

[https://stonerx.me/upload/files/2022/07/rbgrCsdJfjFBG2N3UHRr\\_05\\_0bbec833275b839037b6fc7d124](https://stonerx.me/upload/files/2022/07/rbgrCsdJfjFBG2N3UHRr_05_0bbec833275b839037b6fc7d124a361c_file.pdf) <u>[a361c\\_file.pdf](https://stonerx.me/upload/files/2022/07/rbgrCsdJfjFBG2N3UHRr_05_0bbec833275b839037b6fc7d124a361c_file.pdf)</u> <https://kjvreadersbible.com/photoshop-cc-2015-jb-keygen-exe-activation-key-april-2022/>